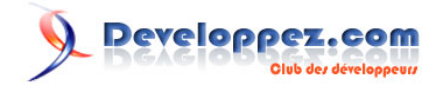

# Devinettes en C#

par Jon Skeet [\(Page d'accueil\)](http://www.yoda.arachsys.com/) [\(Blog\)](http://msmvps.com/blogs/jon_skeet/) [Jean-Michel Ormes \(traduction\)](http://www.developpez.net/forums/u176865/jean-michel-ormes/) [\(Page d'accueil\)](http://jormes.developpez.com/) [\(Blog\)](http://jeanmichelormes.com/)

Date de publication : 23/03/2012

Dernière mise à jour :

Régulièrement, je tombe sur une situation intéressante en C# qui donne des résultats surprenants. Cette page contient une liste d'exemples. Dans les exemples où il n'y à qu'un bout de code, nous supposerons que celui-ci est dans la méthode Main. Afin de ne pas tomber accidentellement sur les résultats avant que vous ne le souhaitiez, j'ai mis les **[réponses sur une autre page](http://jormes.developpez.com/traductions/devinettes-csharp-reponses/)**.

# Developpez.com

Devinettes en C# par Jon Skeet [\(Page d'accueil\)](http://www.yoda.arachsys.com/) [\(Blog\)](http://msmvps.com/blogs/jon_skeet/) [Jean-Michel Ormes \(traduction\)](http://www.developpez.net/forums/u176865/jean-michel-ormes/) [\(Page d'accueil\)](http://jormes.developpez.com/) [\(Blog\)](http://jeanmichelormes.com/)

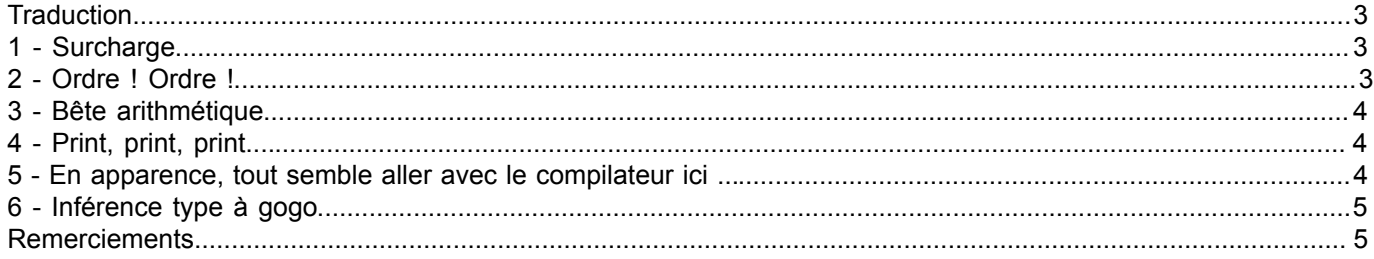

- 2 - Copyright ® 2012 Jon Skeet. Aucune reproduction, même partielle, ne peut être faite de ce site et de l'ensemble de son contenu : textes, documents,<br>images, etc. sans l'autorisation expresse de l'auteur. Sinon vous encoure

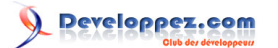

Devinettes en C# par Jon Skeet [\(Page d'accueil\)](http://www.yoda.arachsys.com/) [\(Blog\)](http://msmvps.com/blogs/jon_skeet/) [Jean-Michel Ormes \(traduction\)](http://www.developpez.net/forums/u176865/jean-michel-ormes/) [\(Page d'accueil\)](http://jormes.developpez.com/) [\(Blog\)](http://jeanmichelormes.com/)

### <span id="page-2-0"></span>**Traduction**

Ceci est la traduction la plus fidèle possible de l'article de Jon Skeet, **[Brainteasers C#](http://www.yoda.arachsys.com/csharp/teasers.html)**.

<span id="page-2-1"></span>- Surcharge

#### Qu'est-ce qui est affiché, et pourquoi?

```
using System;
class Base
\left\{ \right. public virtual void Foo(int x)
      {
           Console.WriteLine ("Base.Foo(int)");
\rightarrow \rightarrow}
class Derived : Base
{
      public override void Foo(int x)
      {
           Console.WriteLine ("Derived.Foo(int)");
\rightarrow \rightarrow public void Foo(object o)
\sim \sim \sim \sim \sim \sim Console.WriteLine ("Derived.Foo(object)");
\rightarrow \rightarrow}
class Test
{
      static void Main()
      {
          Derived d = new Derived();
          int i = 10;
           d.Foo(i);
      }
}
```
## <span id="page-2-2"></span>2 - Ordre ! Ordre !

Qu'est-ce qui va s'afficher, pourquoi, et en êtes-vous sûr ?

```
using System;
class Foo
{
     static Foo()
      {
          Console.WriteLine ("Foo");
\rightarrow \rightarrow}
class Bar
{
    static int i = \text{Init}();
     static int Init()
      {
          Console.WriteLine("Bar");
```
- 3 - Copyright ® 2012 Jon Skeet. Aucune reproduction, même partielle, ne peut être faite de ce site et de l'ensemble de son contenu : textes, documents,<br>images, etc. sans l'autorisation expresse de l'auteur. Sinon vous encoure

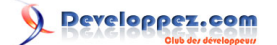

Devinettes en C# par Jon Skeet [\(Page d'accueil\)](http://www.yoda.arachsys.com/) [\(Blog\)](http://msmvps.com/blogs/jon_skeet/) [Jean-Michel Ormes \(traduction\)](http://www.developpez.net/forums/u176865/jean-michel-ormes/) [\(Page d'accueil\)](http://jormes.developpez.com/) [\(Blog\)](http://jeanmichelormes.com/)

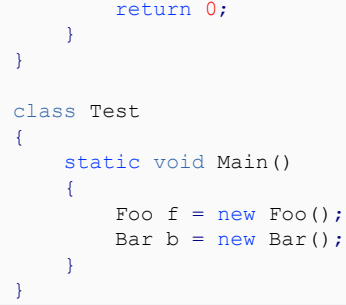

#### <span id="page-3-0"></span>3 - Bête arithmétique

Les ordinateurs sont censés être bons en calcul, n'est-ce pas ? Alors pourquoi la console renvoie "False" ?

```
double d1 = 1.000001;double d2 = 0.000001;
Console.WriteLine((d1-d2)==1.0);
```
#### <span id="page-3-1"></span>4 - Print, print, print....

Voici un code utilisant les fonctionnalités de méthode anonyme de C # 2. Que fait-il?

```
using System;
using System.Collections.Generic;
class Test
{
   delegate void Printer();
     static void Main()
     {
       List<Printer> printers = new List<Printer>();
        for (int i=0; i < 10; i++)
 {
             printers.Add(delegate { Console.WriteLine(i); });
 }
         foreach (Printer printer in printers)
         {
             printer();
         }
     }
}
```
## <span id="page-3-2"></span>5 - En apparence, tout semble aller avec le compilateur ici ...

Est-ce que ce code pourrait compiler ? Compile t'il ? Qu'est-ce que cela signifie?

```
using System;
class Test
{
   enum Foo { Bar, Baz };
     static void Main()
     {
        Foo f = 0.0;
         Console.WriteLine(f);
```
 $-4$ Copyright ® 2012 Jon Skeet. Aucune reproduction, même partielle, ne peut être faite de ce site et de l'ensemble de son contenu : textes, documents,<br>images, etc. sans l'autorisation expresse de l'auteur. Sinon vous encoure

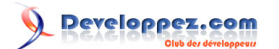

Devinettes en C# par Jon Skeet [\(Page d'accueil\)](http://www.yoda.arachsys.com/) [\(Blog\)](http://msmvps.com/blogs/jon_skeet/) [Jean-Michel Ormes \(traduction\)](http://www.developpez.net/forums/u176865/jean-michel-ormes/) [\(Page d'accueil\)](http://jormes.developpez.com/) [\(Blog\)](http://jeanmichelormes.com/)

#### $\rightarrow$   $\rightarrow$ }

#### En voici plus avec les mêmes lignes....

```
using System;
class Test
{
    enum Foo { Bar, Baz };
     const int One = 1;
     const int Une = 1;
     static void Main()
    \left\{ \right. Foo f = One-Une;
          Console.WriteLine(f);
     }
}
```
# <span id="page-4-0"></span>6 - Inférence type à gogo

J'ai d'abord vu ceci sur le blog d'Ayende (en une forme un peu plus obscure, il est vrai). Encore une fois, réfléchissez sur ce que le code va afficher et pourquoi.

```
using System;
class Test
{
     static void Main()
     {
          Foo("Hello");
     }
     static void Foo(object x)
     {
          Console.WriteLine("object");
     }
     static void Foo<T>(params T[] x)
     {
         Console.WriteLine("params T[]");
\rightarrow \rightarrow}
```
#### <span id="page-4-1"></span>**Remerciements**

Je tiens à remercier Jon Skeet pour son aimable autorisation de traduire cet article, ainsi que .... pour sa relecture attentive et ses corrections.

- 5 - Copyright ® 2012 Jon Skeet. Aucune reproduction, même partielle, ne peut être faite de ce site et de l'ensemble de son contenu : textes, documents,<br>images, etc. sans l'autorisation expresse de l'auteur. Sinon vous encoure